## SAP ABAP table T8J6F {JV JIB Subclass B Codes Text Table}

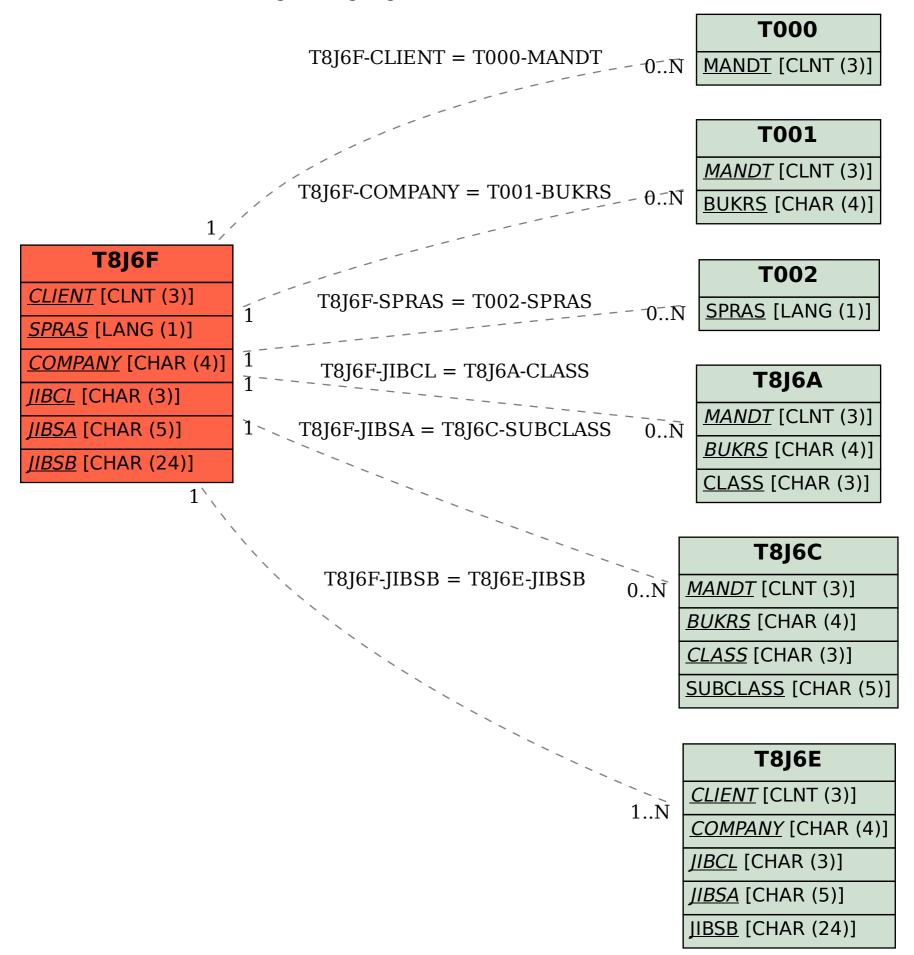